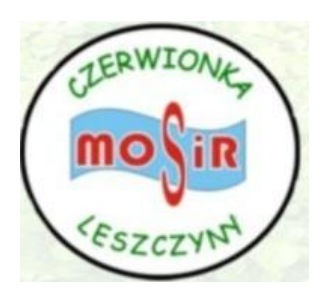

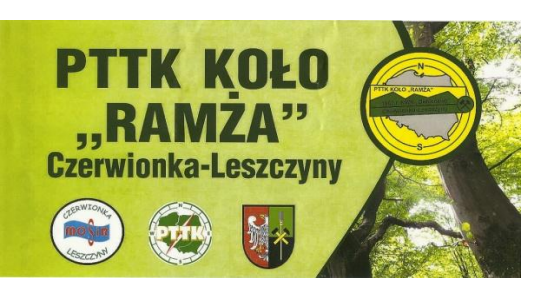

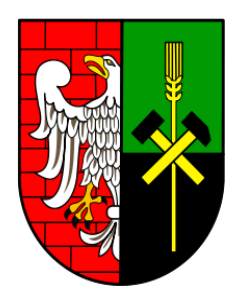

**REGULAMIN** *XX RAJD PIESZO - KOLARSKI "RAMŻÓW" PALOWICE 09 – 04 – 2016 r.*

## **1. Organizator:**

*PTTK Koło "Ramża", 44-230 Czerwionka-Leszczyny , ul.Gliwicka 2/3,*

*tel. 0503 519 820; e-mail: pttkramza@o2.pl; www.pttkramza.cba.pl; Komandor imprezy: Rudolf Cop Kierownik mety: Grzegorz Mücke*

*MOSiR, 44-230 Czerwionka-Leszczyny, ul. Wolności 2 A , tel. 32 427 03 17*

http://www.mosircl.pl/

## **2. Cel:**

Poznanie terenu Gminy i Miasta Czerwionka-Leszczyny. Upowszechnienie turystyki kolarskiej oraz szlaków turystycznych. Zdobywanie odznak turystyki kwalifikowanej oraz krajoznawczych. Uczczenie jubileuszu 50-lecia działalności szkoły.

## **3. Data i miejsce :**

Impreza odbędzie się w dniu **09 – 04 – 2016 r.**

Metę zlokalizowano na terenie Szkoły Podstawowej im. Stefana Żeromskiego w Palowicach przy ul. Dębowej 3. Dojście i dojazd na metę trasami dowolnymi.

Przyjmowanie uczestników na mecie od godz. **11**°° konkursy od godz. **12°°** . Zakończenie około godz. **13 <sup>30</sup>** .

W imprezie mogą uczestniczyć turyści indywidualni oraz drużyny. Wpisowe nie obowiązuje.

# **4. Świadczenia:**

*Uczestnicy otrzymują:*

- *potwierdzenie pieczątką książeczek odznak turystycznych,*
- *nagrody za I, II i III miejsce w konkursach,*

- *nagrody dla najmłodszego i najstarszego uczestnika. Dla najliczniejszej drużyny przewidziano puchar na własność.*

# **5. Postanowienia końcowe:**

55 LAT PTTK KOŁO "RAMŻA" 1960 - 2015

*Impreza odbędzie się bez względu na pogodę. Uczestnicy imprezy są zobowiązani do przestrzegania przepisów ruchu drogowego i Karty Turysty oraz ubezpieczenia się we własnym zakresie od następstw nieszczęśliwych wypadków. Organizator nie odpowiada za wypadki powstałe w czasie trwania imprezy oraz za szkody wynikłe w stosunku do uczestników i osób trzecich. W trosce o bezpieczeństwo uczestnicy powinni posiadać kask rowerowy.*

*Dzieci mogą brać udział w imprezie pod opieką osób dorosłych.*

# **Zabierz sprawny rower i ruszaj z nami!**

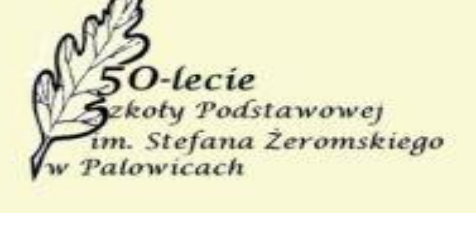

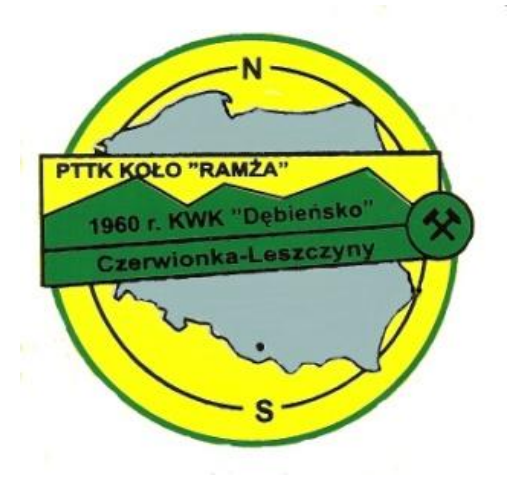